# MATH 829: Introduction to Data Mining and Categorical data

Dominique Guillet

Departments of Mathematical Sciences University of Delaware

March 2 2016

1/10

# Predicting categorical variables

- . So far, we developed methods for modelling quantitative or continuous outputs.
- . We will now discuss techniques to model categorical or discrete outputs.
- Examples of problems:
  - You receive an email. Is it spam or not? (binary response).
  - Web browsing analysis: link clicked or not clicked?
  - $\bigcirc$  Handwritten digits recognition  $(Y \in \{0, \dots, 9\}).$

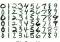

• We begin with two very simple approaches: linear regression and nearest neighbors.

2/10

### Linear regression

- $\bullet$  We are given  $X \in \mathbb{R}^{n \times 2}$  and  $Y \in \{0,1\}^n$ .
- Think of y<sub>i</sub> as x<sub>i</sub>'s label (red/blue say).

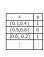

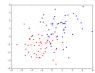

We want to predict new points' category.

## Linear regression (cont.)

First approach: use linear regression as if the output was continuous

- Fit  $Y = X\beta + \epsilon$  (linear decision boundary).
- Given  $x = (x_1, x_2)^T$ , use  $x^T \beta$  to predict the label.
- Output is in  $\{0,1\}$ , but  $x^T\beta \in \mathbb{R}$ .
- a Use

$$= \begin{cases} 0 & \text{if } x^T \beta < 0.5 \\ 1 & \text{if } x^T \beta \ge 0.5 \end{cases}.$$

3/10 4/10

### Linear regression (cont.)

# X - 2\*m by 2, Y - 2\*m by 1 (0,1) labels
# include as listercept
# p = np ones([2\*n,3])
# S User regression
# S User regression
# S User regression
# S User regression
# S User regression
# S User regression
# S User regression
# S User regression
# S User regression
# S User regression
# S User regression
# S User regression
# S User regression
# S User regression
# S User regression
# S User regression
# S User regression
# S User regression
# S User regression
# S User regression
# S User regression
# S User regression
# S User regression
# S User regression
# S User regression
# S User regression
# S User regression
# S User regression
# S User regression
# S User regression
# S User regression
# S User regression
# S User regression
# S User regression
# S User regression
# S User regression
# S User regression
# S User regression
# S User regression
# S User regression
# S User regression
# S User regression
# S User regression
# S User regression
# S User regression
# S User regression
# S User regression
# S User regression
# S User regression
# S User regression
# S User regression
# S User regression
# S User regression
# S User regression
# S User regression
# S User regression
# S User regression
# S User regression
# S User regression
# S User regression
# S User regression
# S User regression
# S User regression
# S User regression
# S User regression
# S User regression
# S User regression
# S User regression
# S User regression
# S User regression
# S User regression
# S User regression
# S User regression
# S User regression
# S User regression
# S User regression
# S User regression
# S User regression
# S User regression
# S User regression
# S User regression
# S User regression
# S User regression
# S User regression
# S User regression
# S User regression
# S User regression
# S User regression
# S User regression
# S User regression
# S User regression
# S User regression
# S User regression
# S User regression
# S User regression
# S User regression
# S User regression
# S User reg

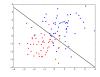

Test set pre

#### Test error

- · As usual, we split our data into train and test sets.
- Train model on training set.

Compute classification error on test set.

Inp\_train, Inp\_test, y\_train, y\_test =
 train\_test\_split(In, Y, test\_siz = 0.25)
beta = np.linalg.lstsq(Inp\_train, y\_train) [0]
 y\_hat = ip\_test\_dot(beta)

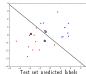

In general, when working with k categories, can use a loss-function

 $(L(i,j))_{i,j=1}^k, \,$ 

where L(i, j) = costfor classifying i as j.

6/10

0/10

## Nearest neighbors

Nearest neighbors: use closest observations in the training set to make predictions.

$$\hat{Y}(x) = \frac{1}{k} \sum_{x_i \in N_b(x)} y_i.$$

Here  $N_k(x)$  denotes the k-nearest neighbors of x (w.r.t. some metric, e.g. Euclidean distance). Use a "majority vote" to determine final labek

$$\hat{G}(x) = \begin{cases} 0 & \text{if } \hat{Y}(x) < 0.5 \\ 1 & \text{if } \hat{Y}(x) \geq 0.5 \end{cases}$$

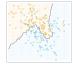

ES L. Fig. 2.2: 15 Reamat Neighbor classifier

### Nearest neighbors

Reducing the number of neighbors leads to:

- A smaller training error (training error is 0 when using k=1 neighbor).
- Can use train/test sets to choose k.
- Although a small k leads to a small training error, the model may not generalize well (large test error).

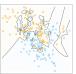

EST, Fig. 1.3, 1 Nearest classifier

#### Example

from sklearn neighbors import KNeighborsClassifier neigh = KNeighborsClassifier(n neighbors=i)

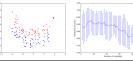

Linear regression vs Nearest neighbors

A bias-variance tradeoff:

Linear regression:

- Relies on the assumption that the decision boundary is linear.
- Decision boundary is smooth.
- $\bullet$  High bias, low variance.

Nearest neighbors:

- · Adaptive, less assumptions on the data.
- A particular decision may depend only on a handful of points.
   Less robust.
- More wiggly and unstable.
   Low bias, high variance.

Each method has its own situations for which it works best Both methods can lead to very good predictions.

Many strategies exist to improve these methods (as we will see later).

10/10